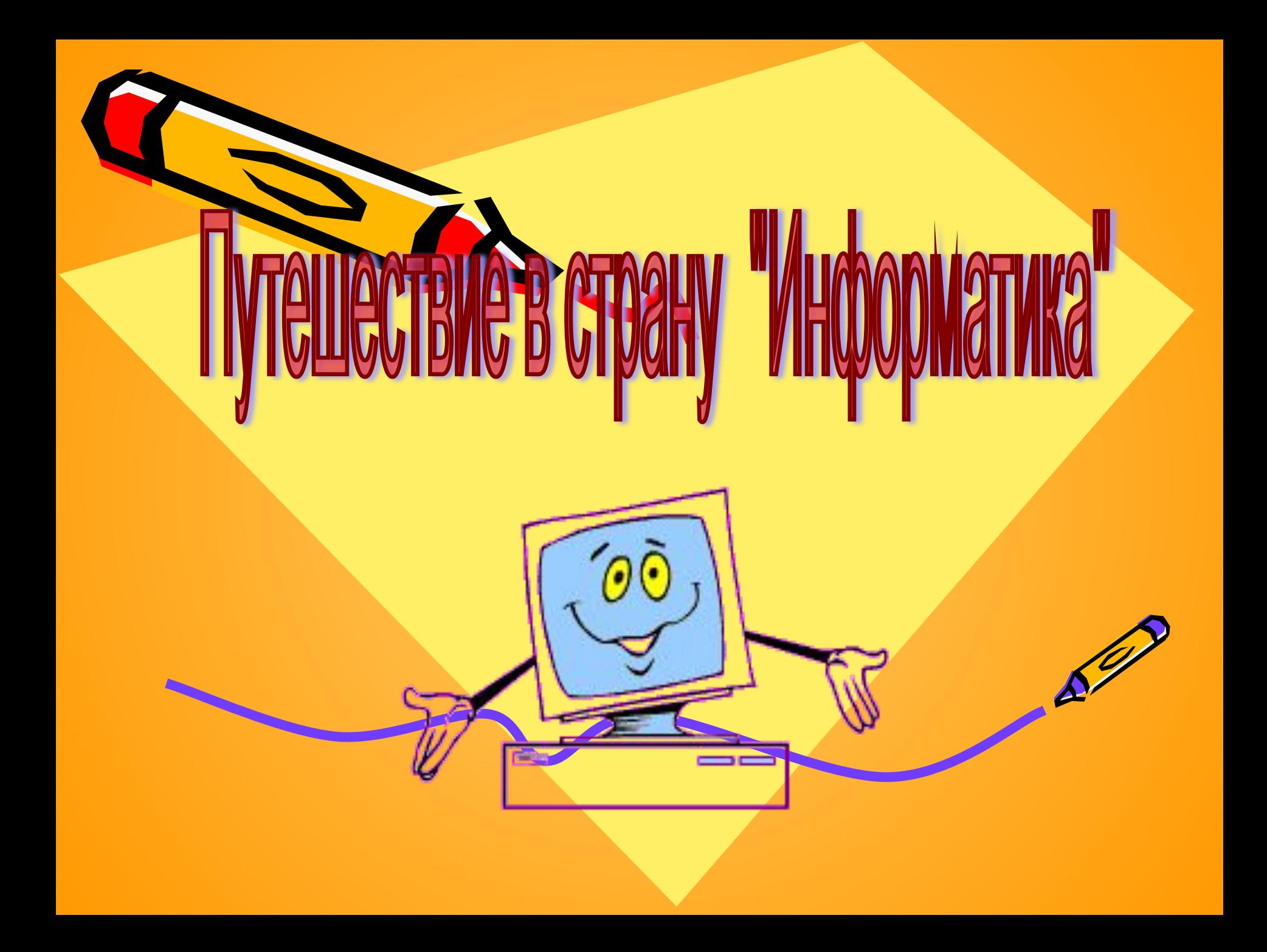

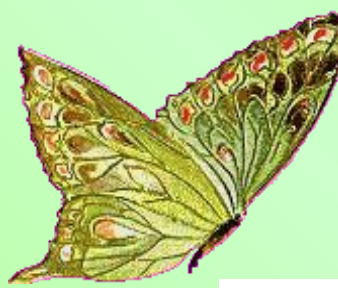

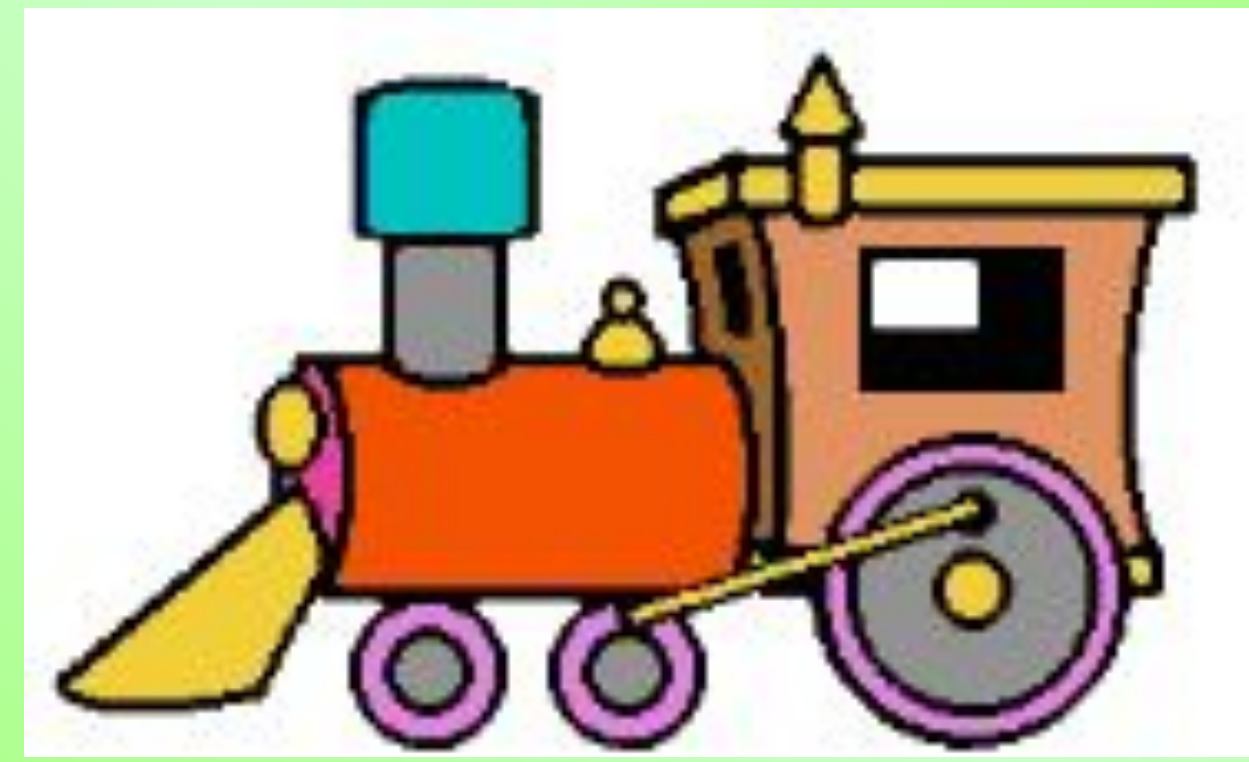

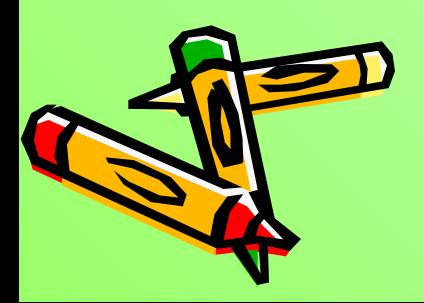

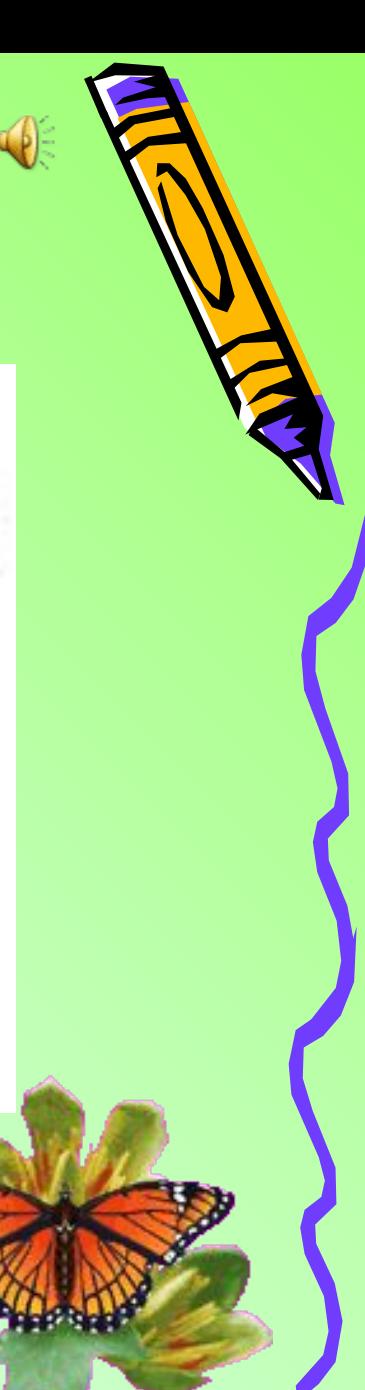

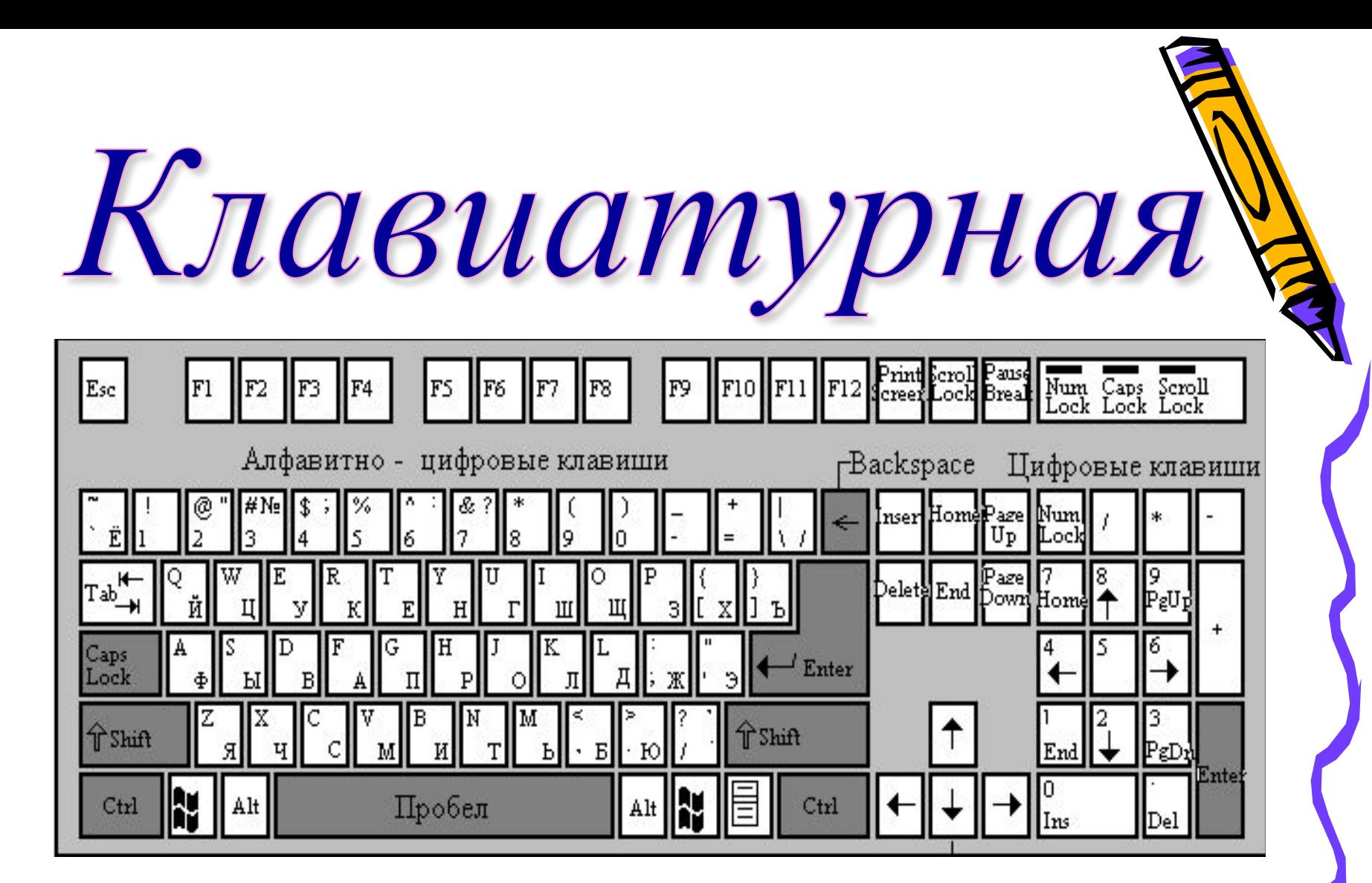

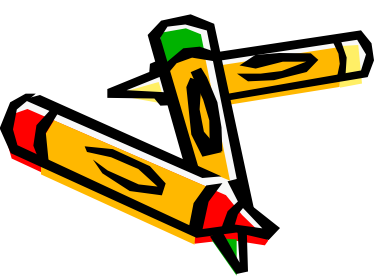

- *1. для записи заглавных букв и знаков над цифрами*
- *2. для перехода на новую строку*
- *3. удаление символа слева от курсора*
- *4. удаление символа справа от курсора*
- *5. печать только заглавных букв*
- *6. перевод курсора в начало строки*
- *7. перевод курсора в конец строки*
- *8. выход из текущего режима*

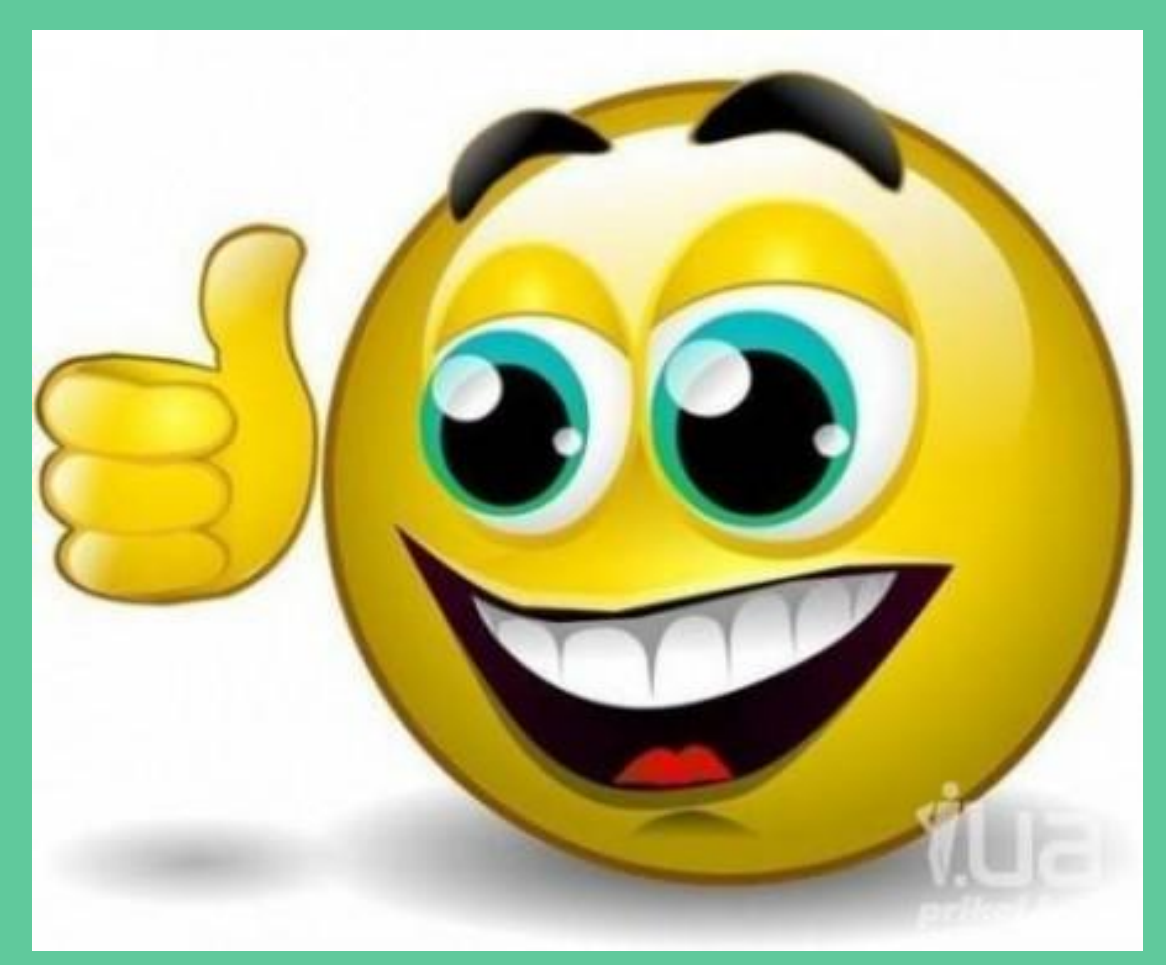

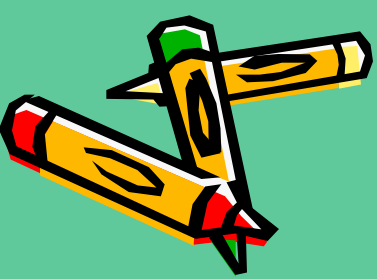

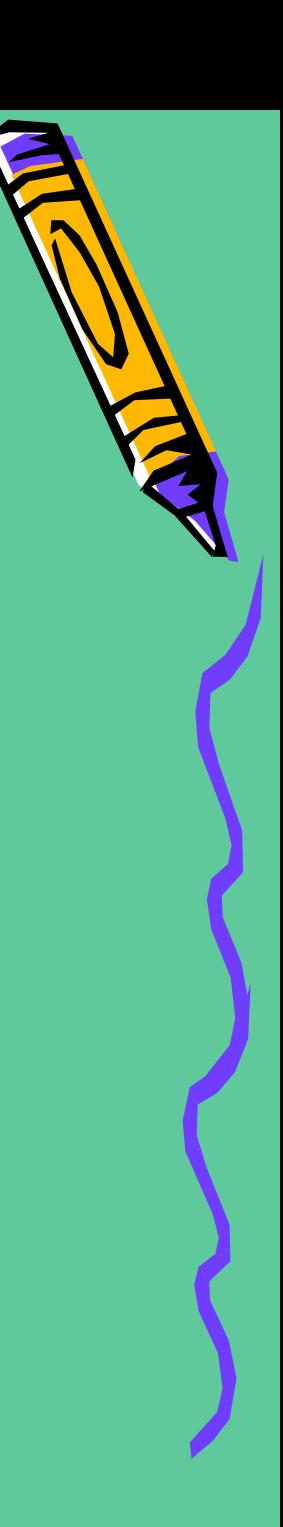

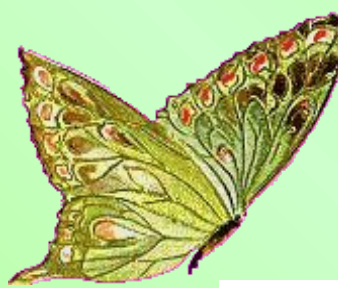

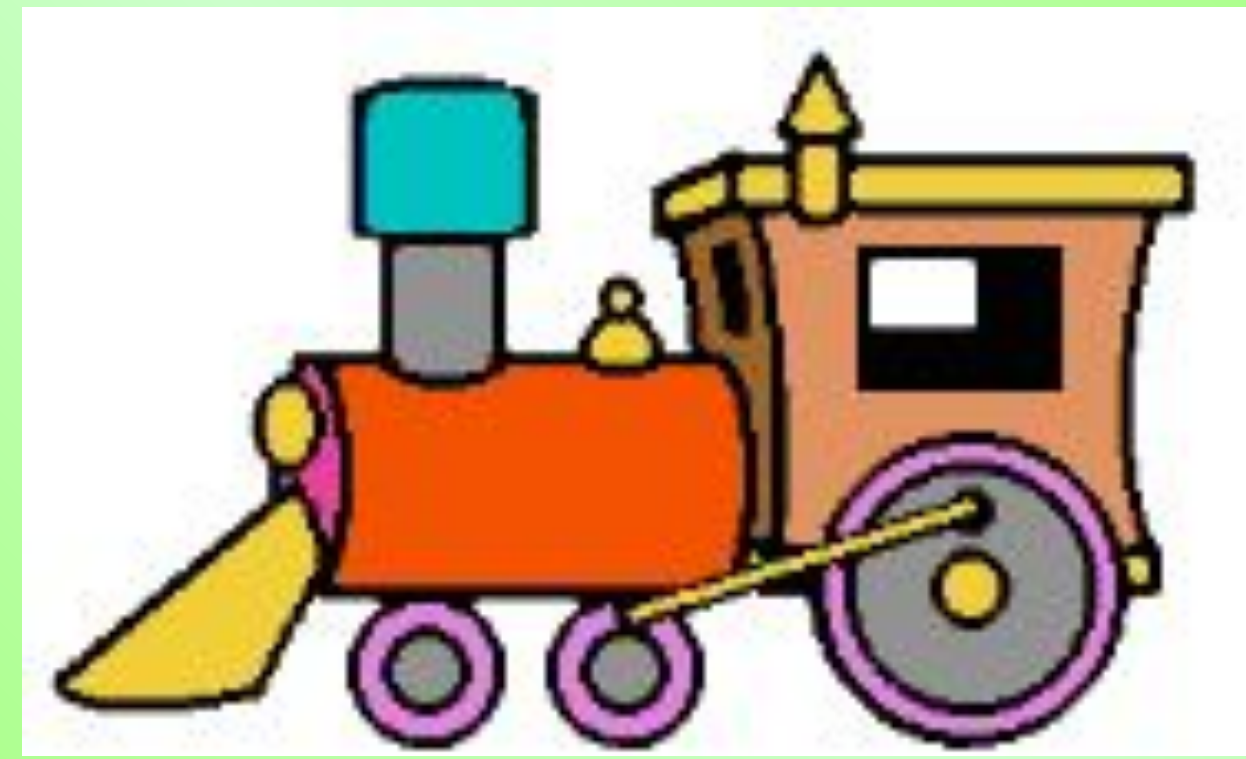

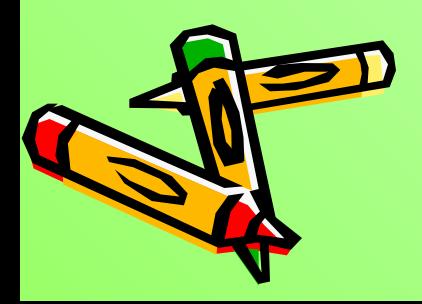

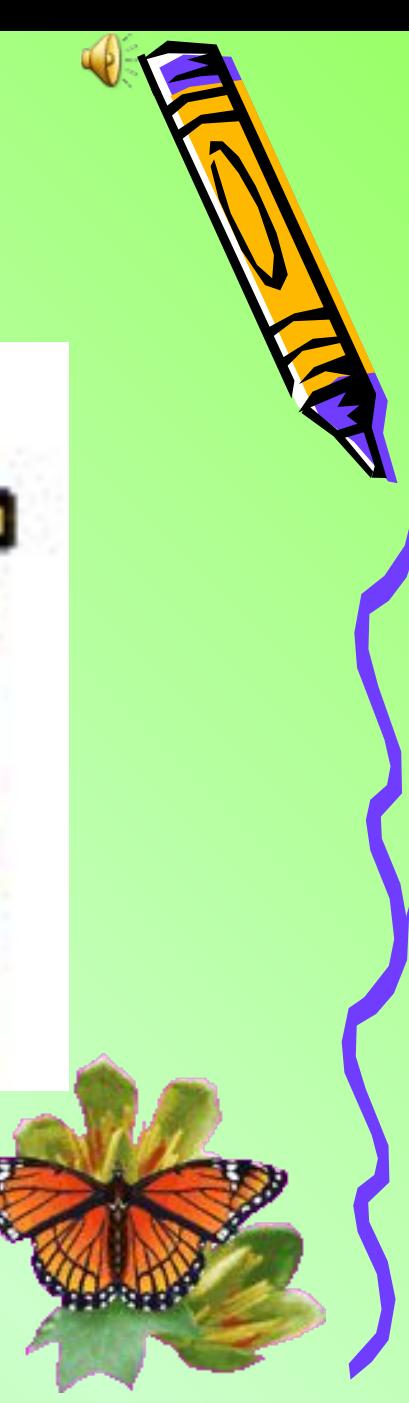

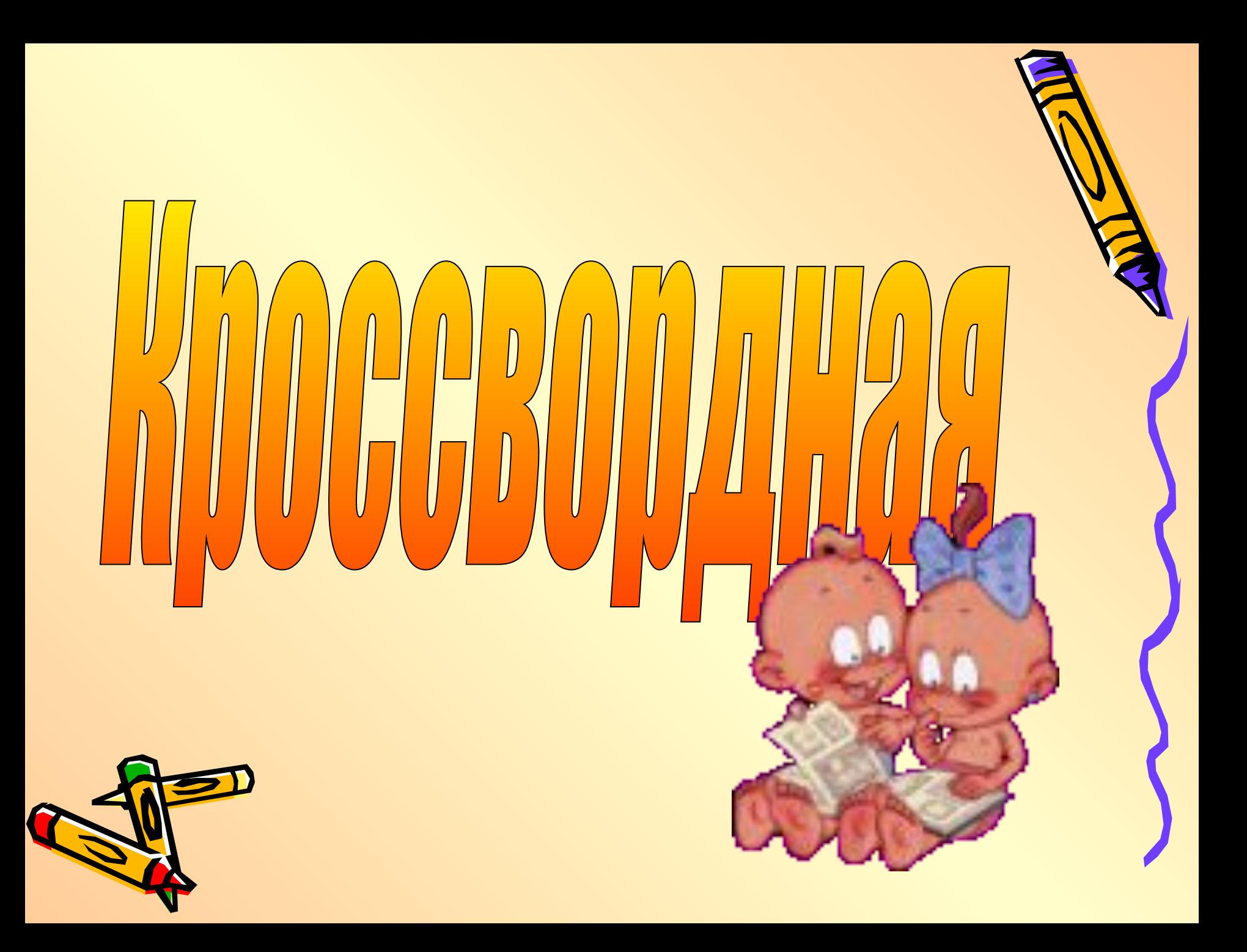

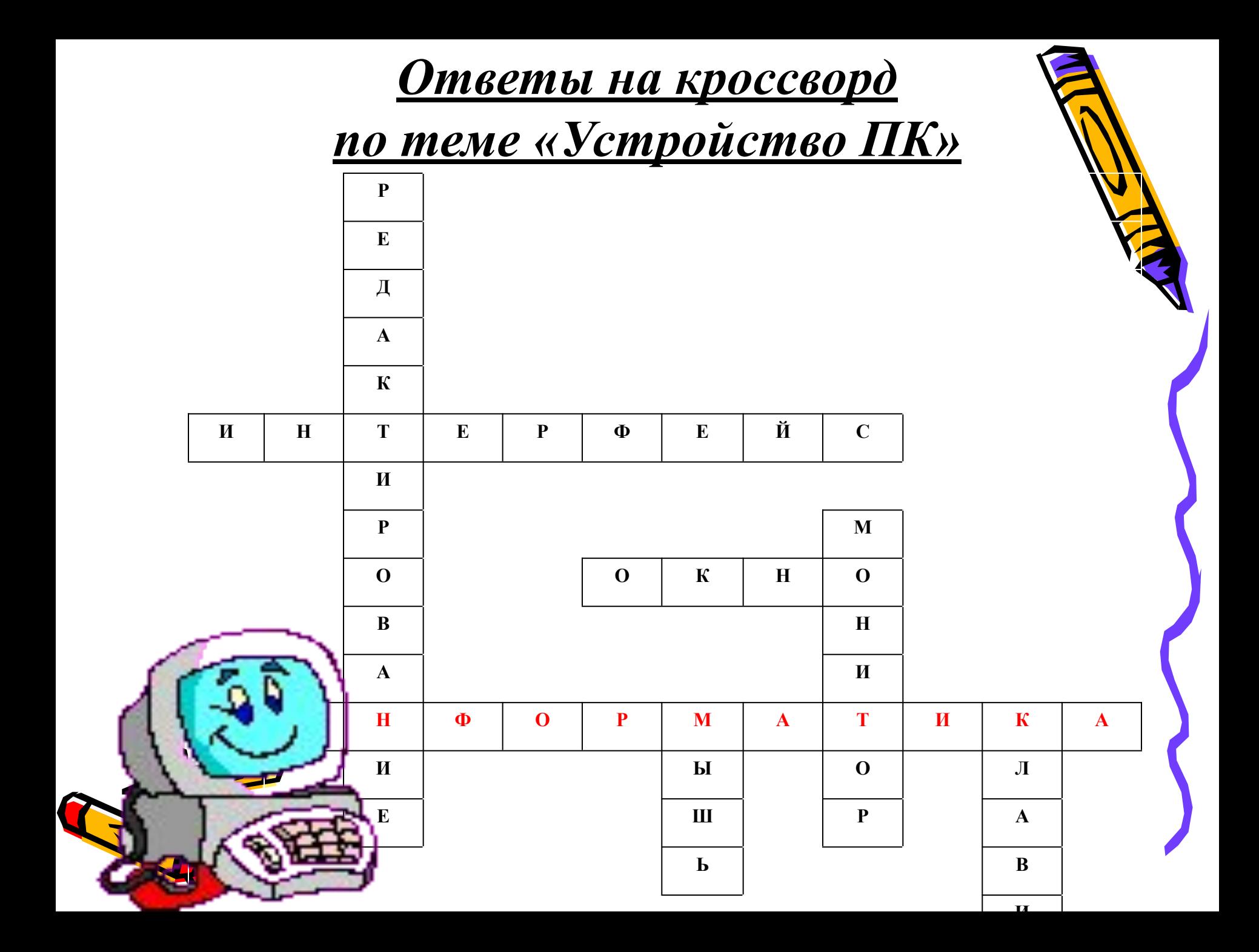

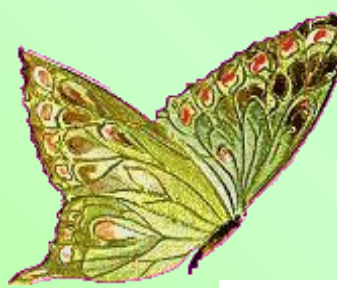

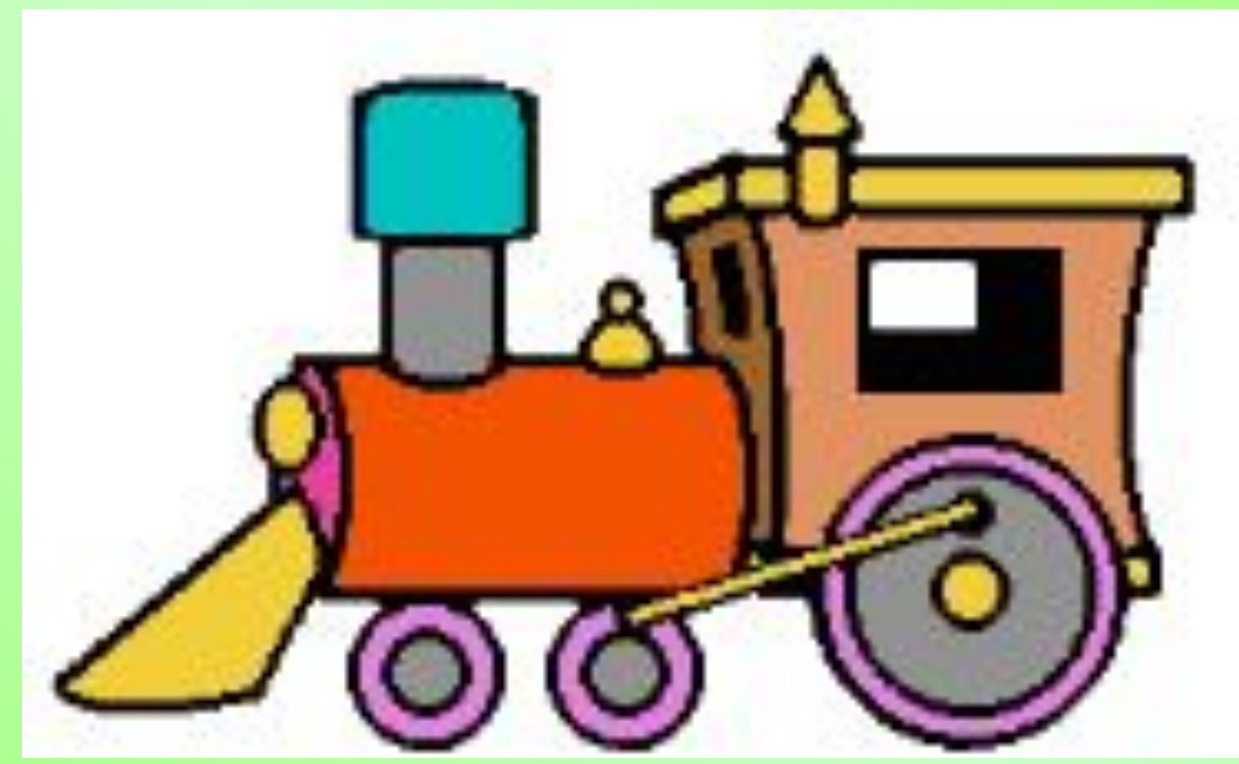

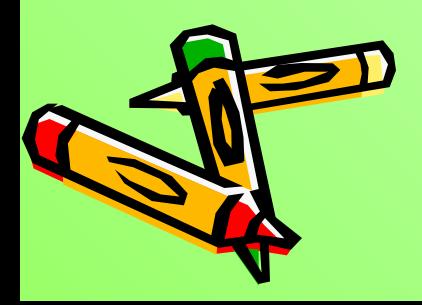

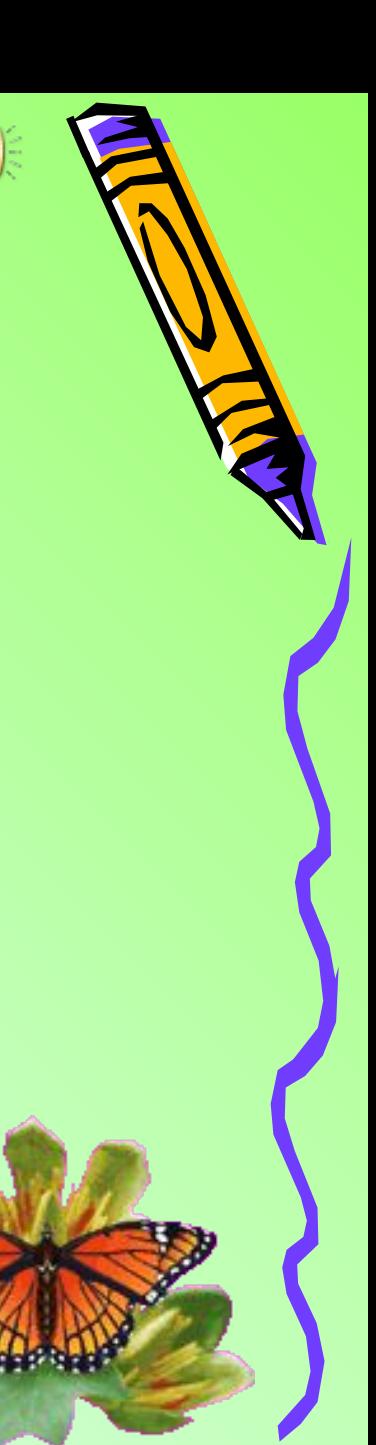

 $\overline{\mathbb Q}$ 

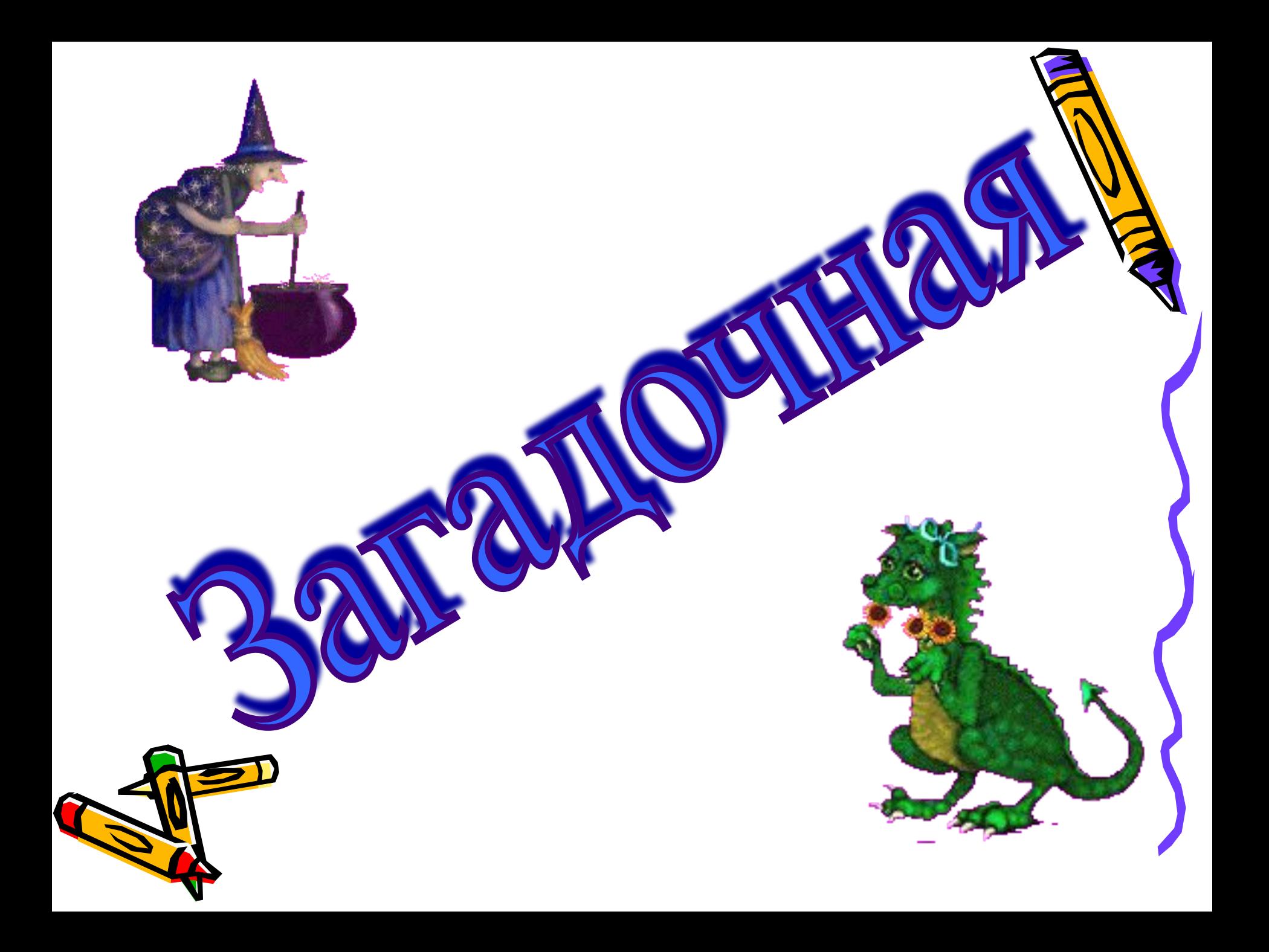

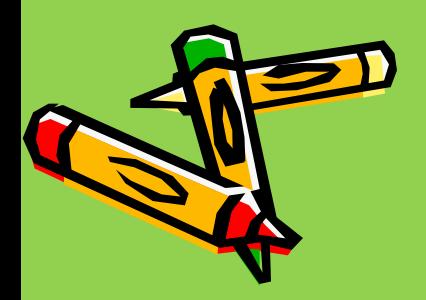

E

**S** HAN

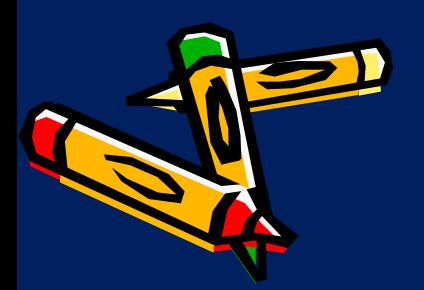

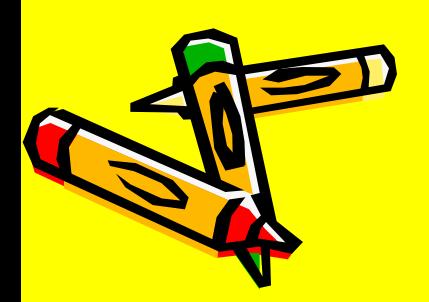

 $\mathbf{Z}$ 

E

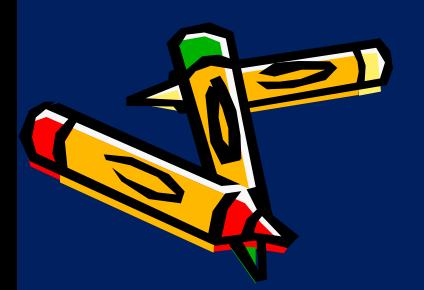

**Пло́ттер (графопостроитель)** — устройство для автоматического вычерчивания с большой точностью рисунков, схем, сложных чертежей, карт и другой графической информации на бумаге размером до A0 или кальке.

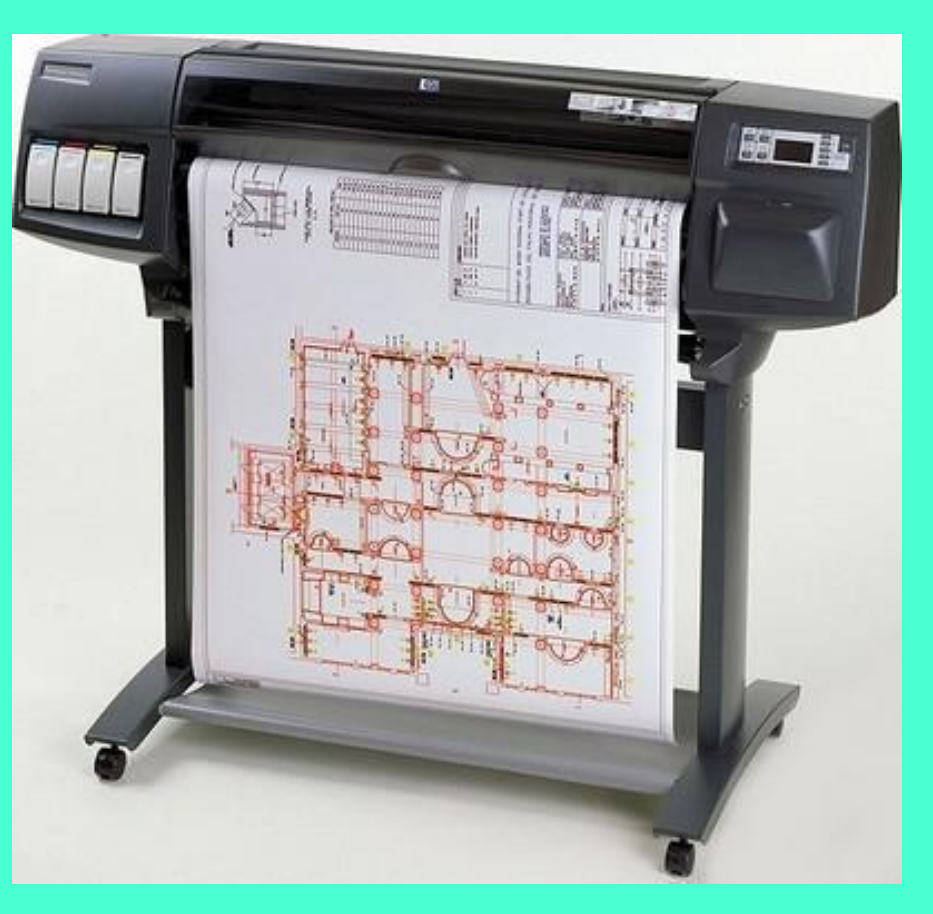

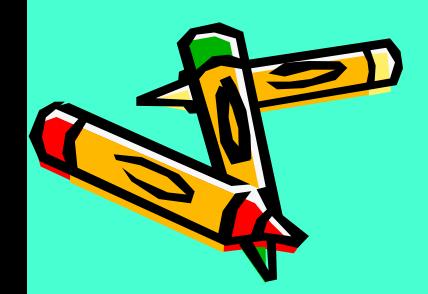

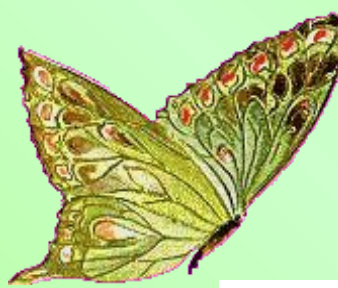

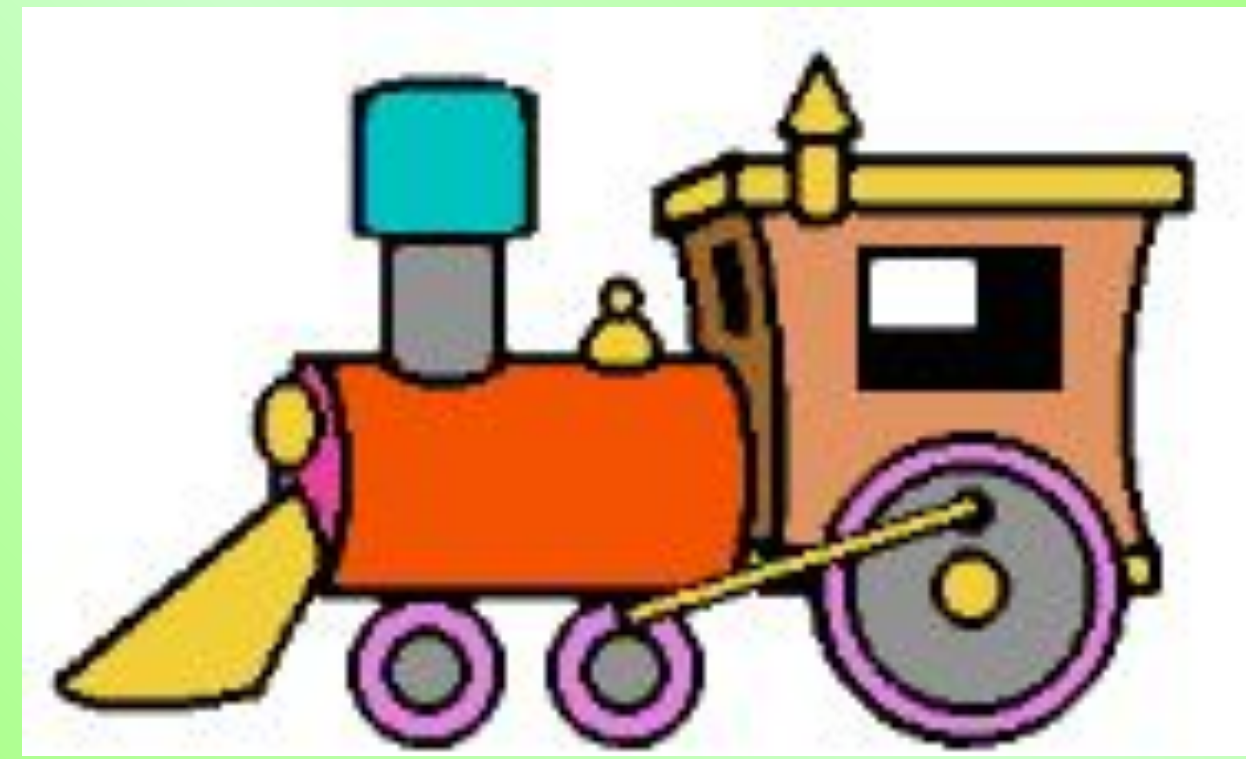

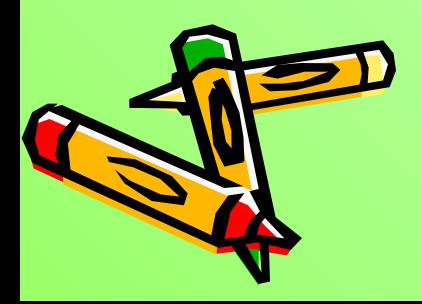

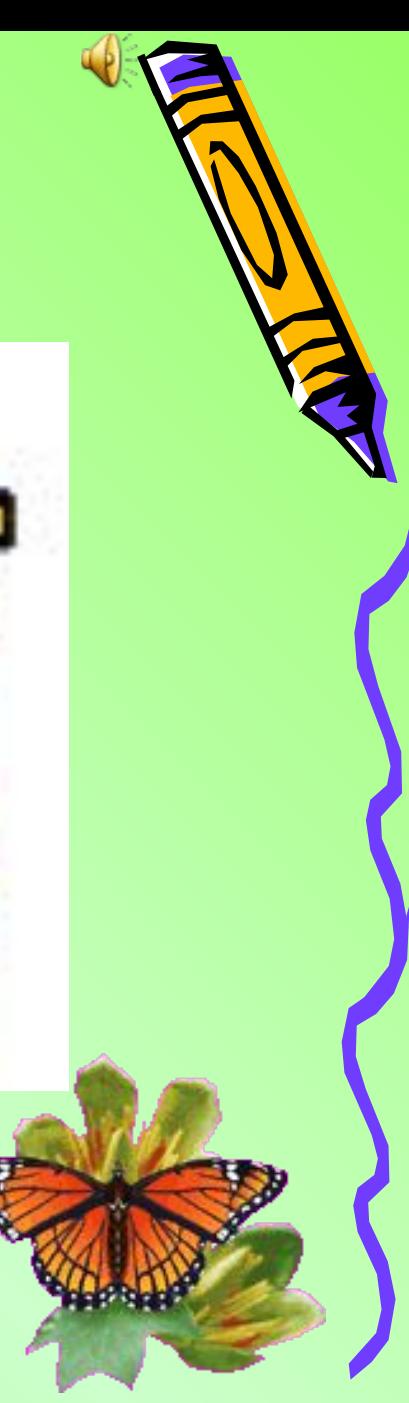

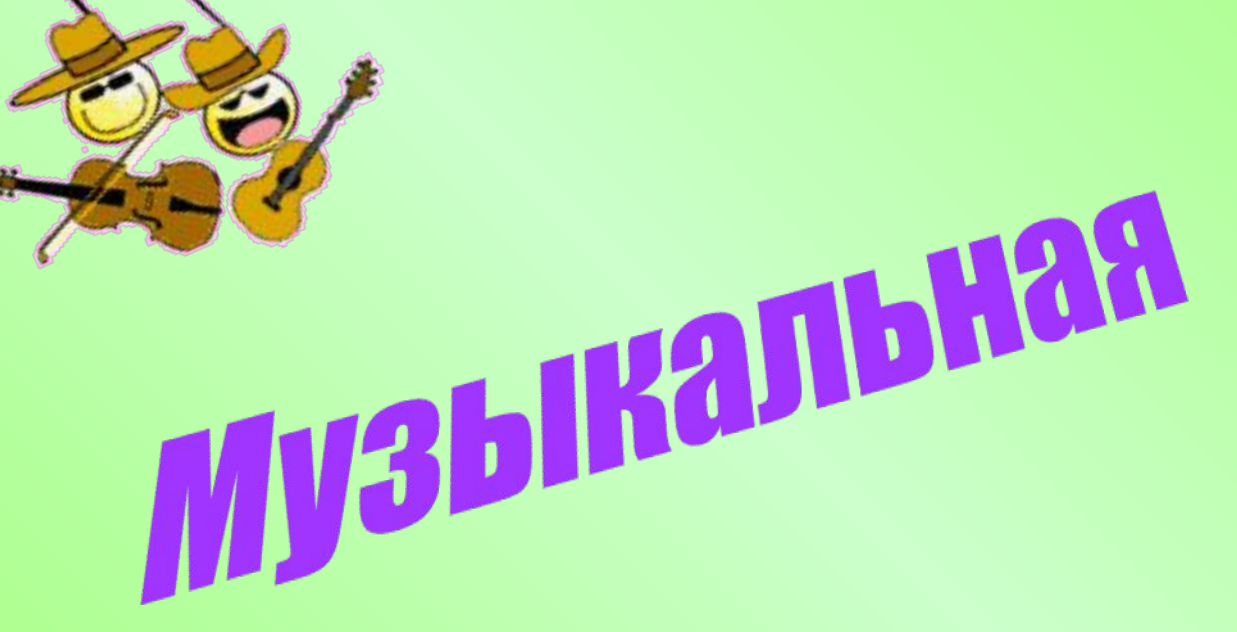

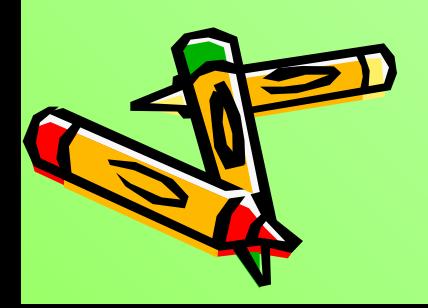

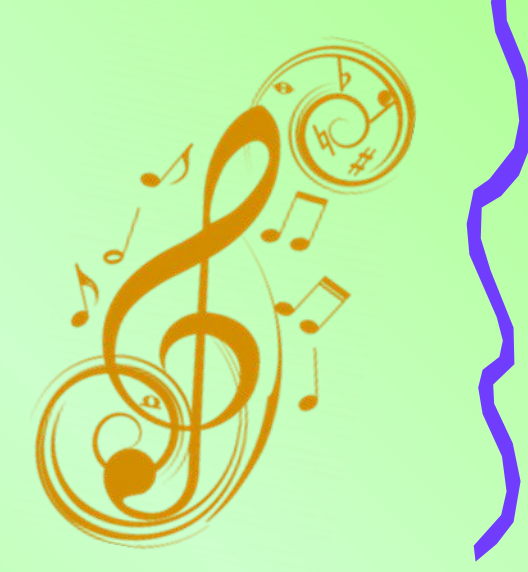

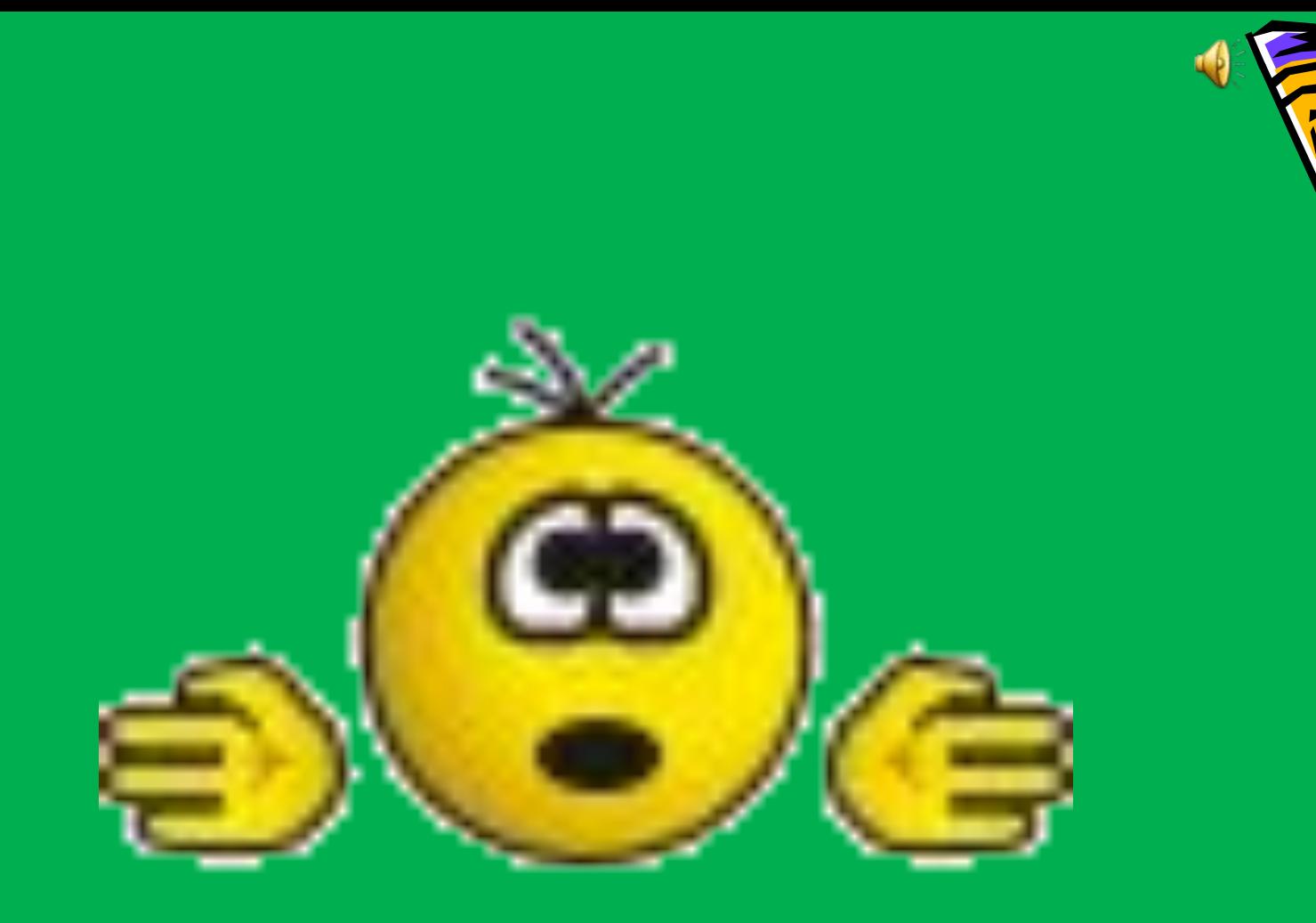

h

KR

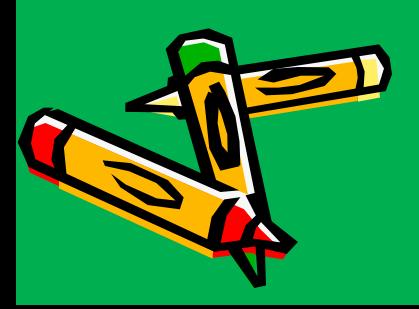

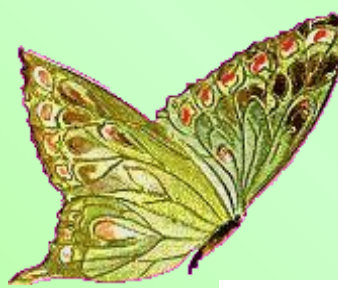

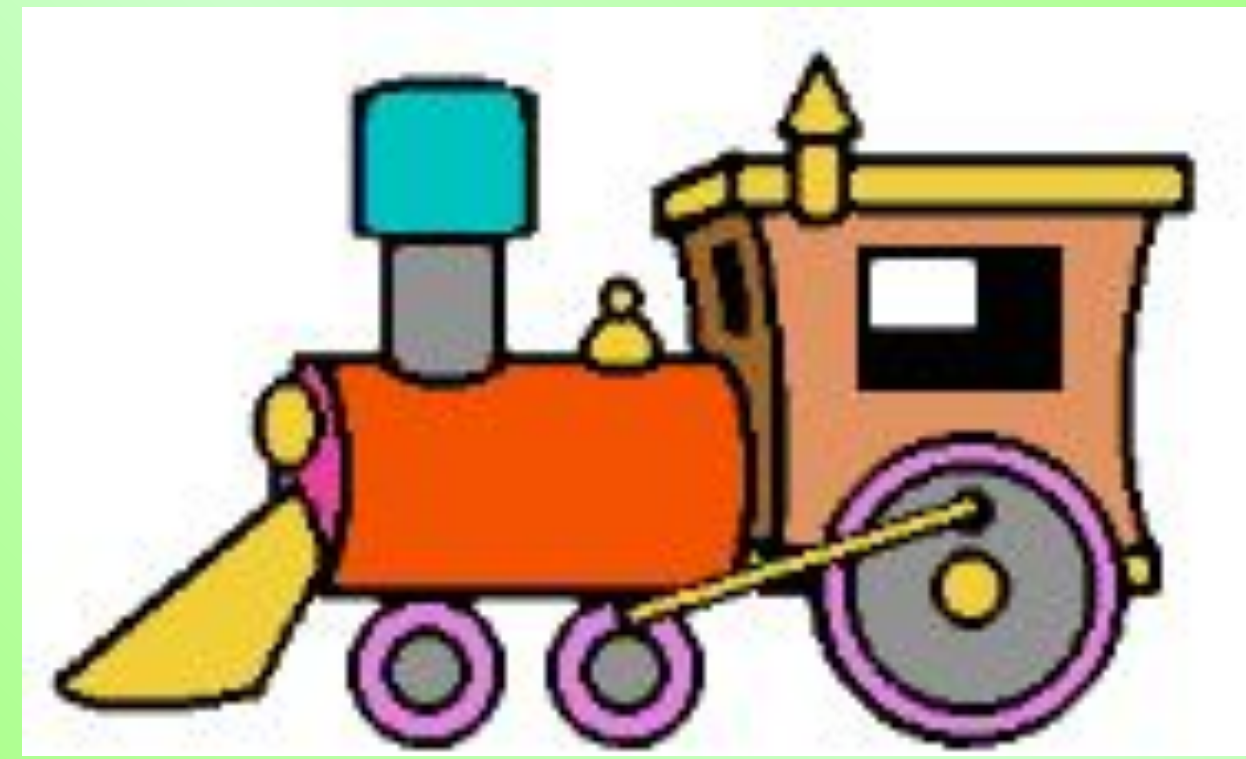

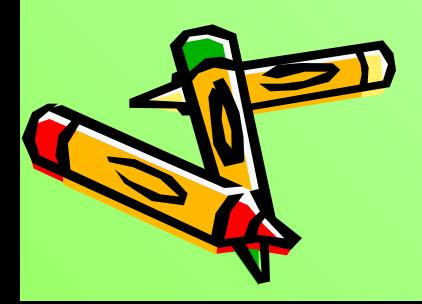

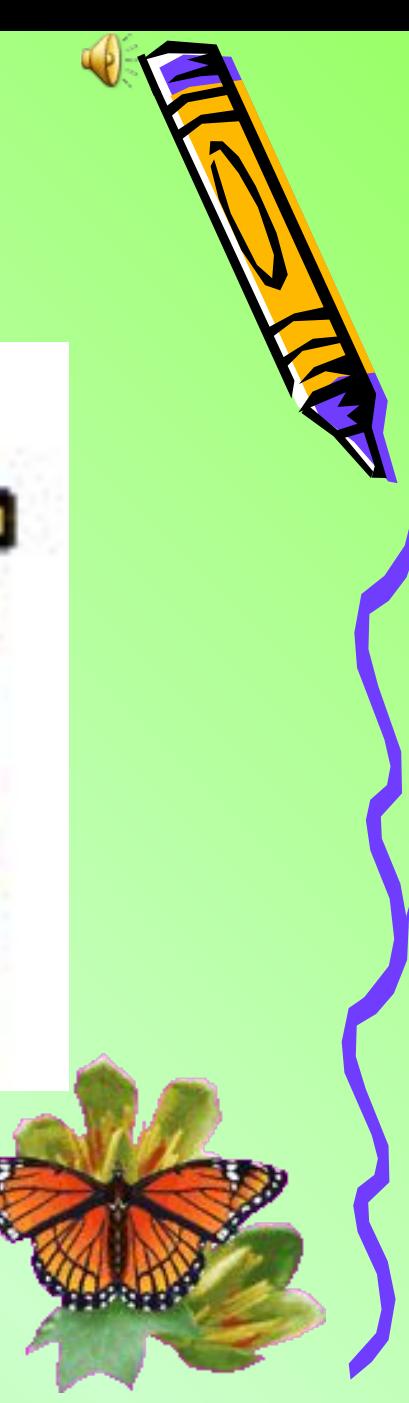

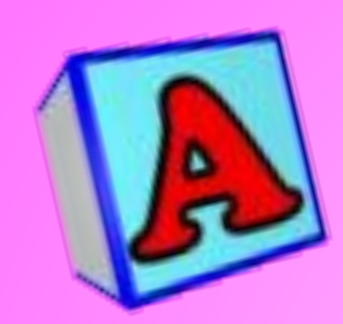

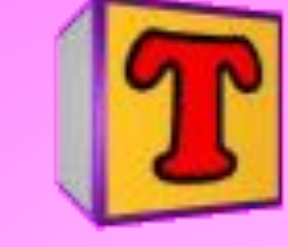

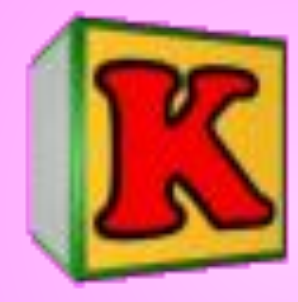

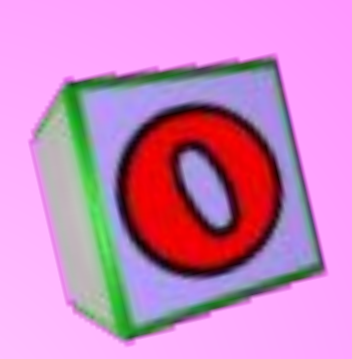

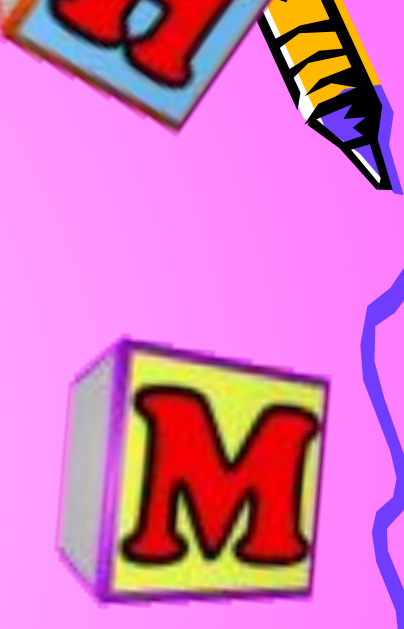

## Гекстовая

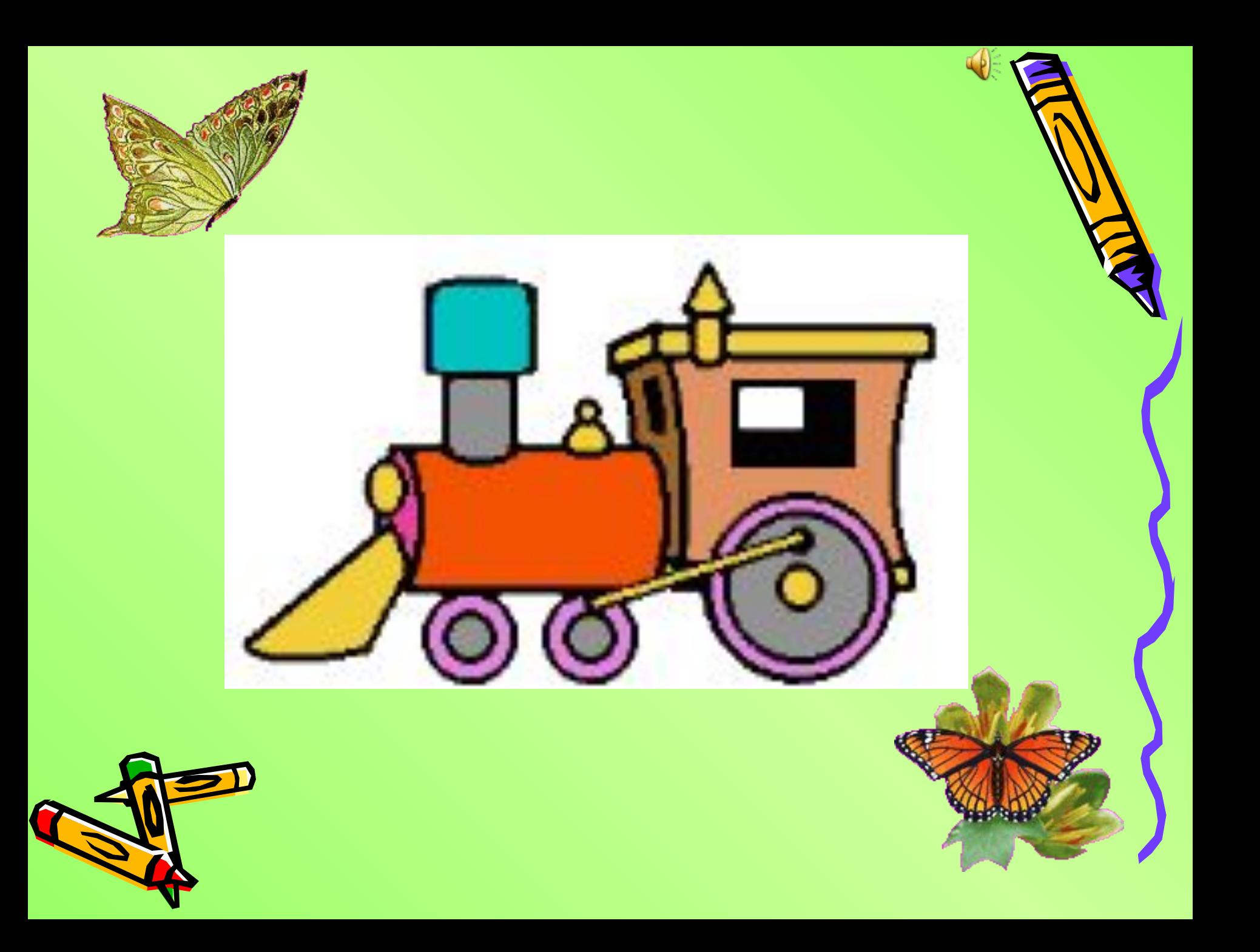

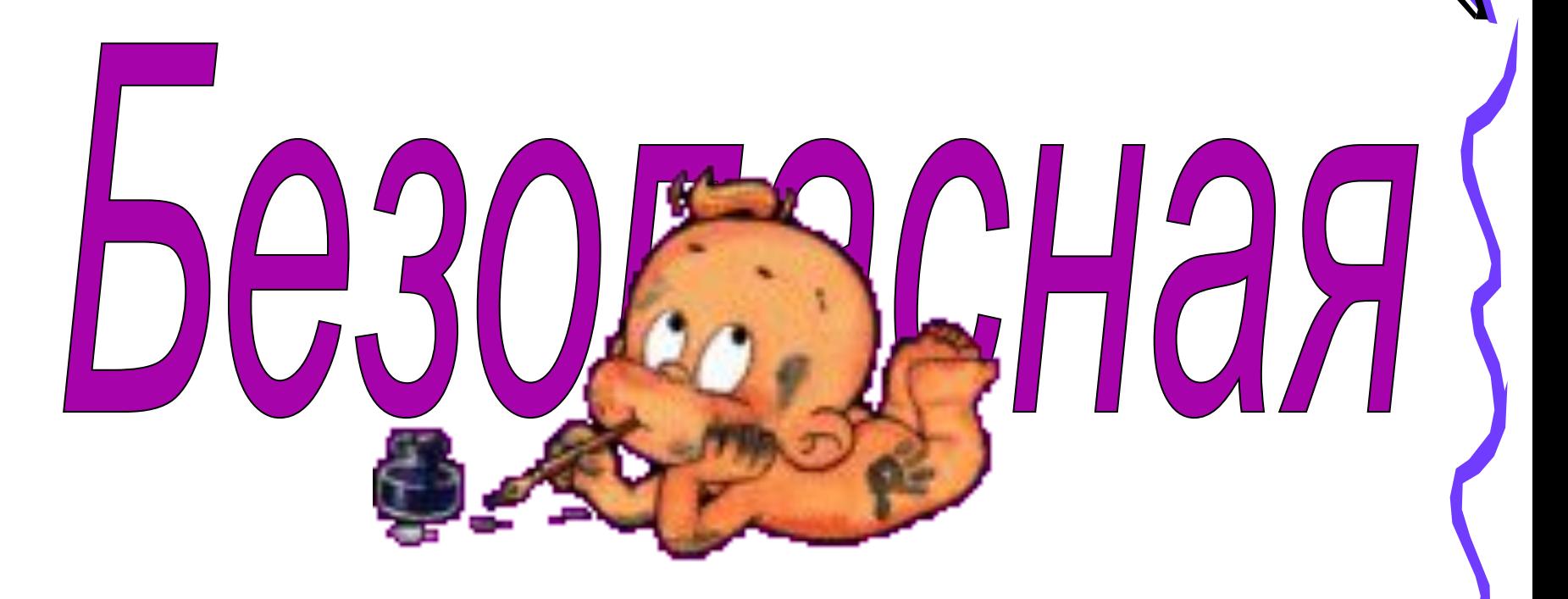

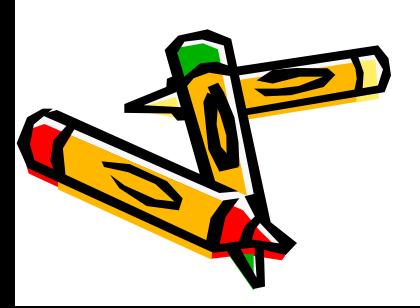

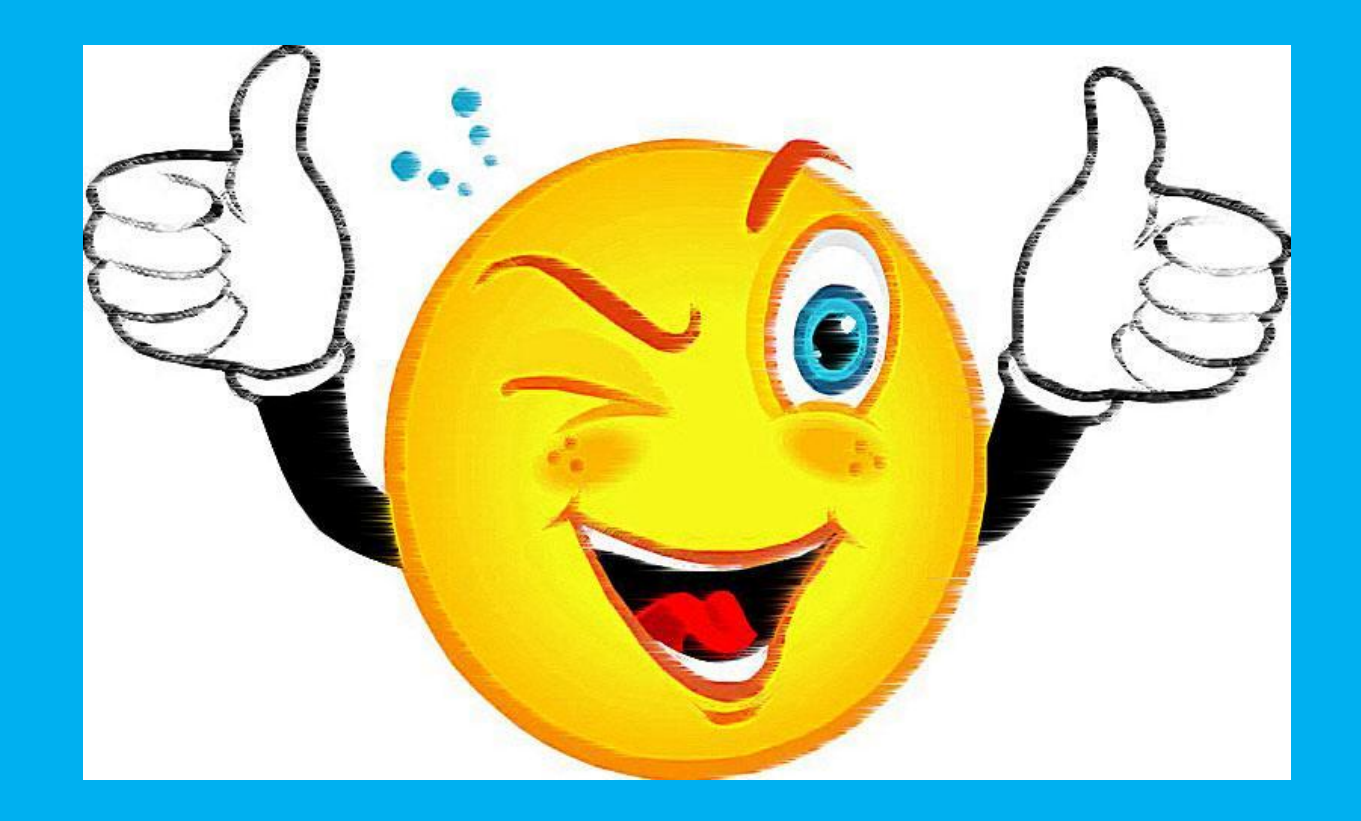

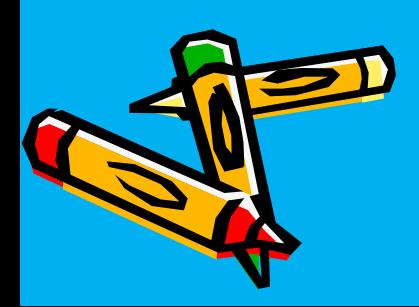

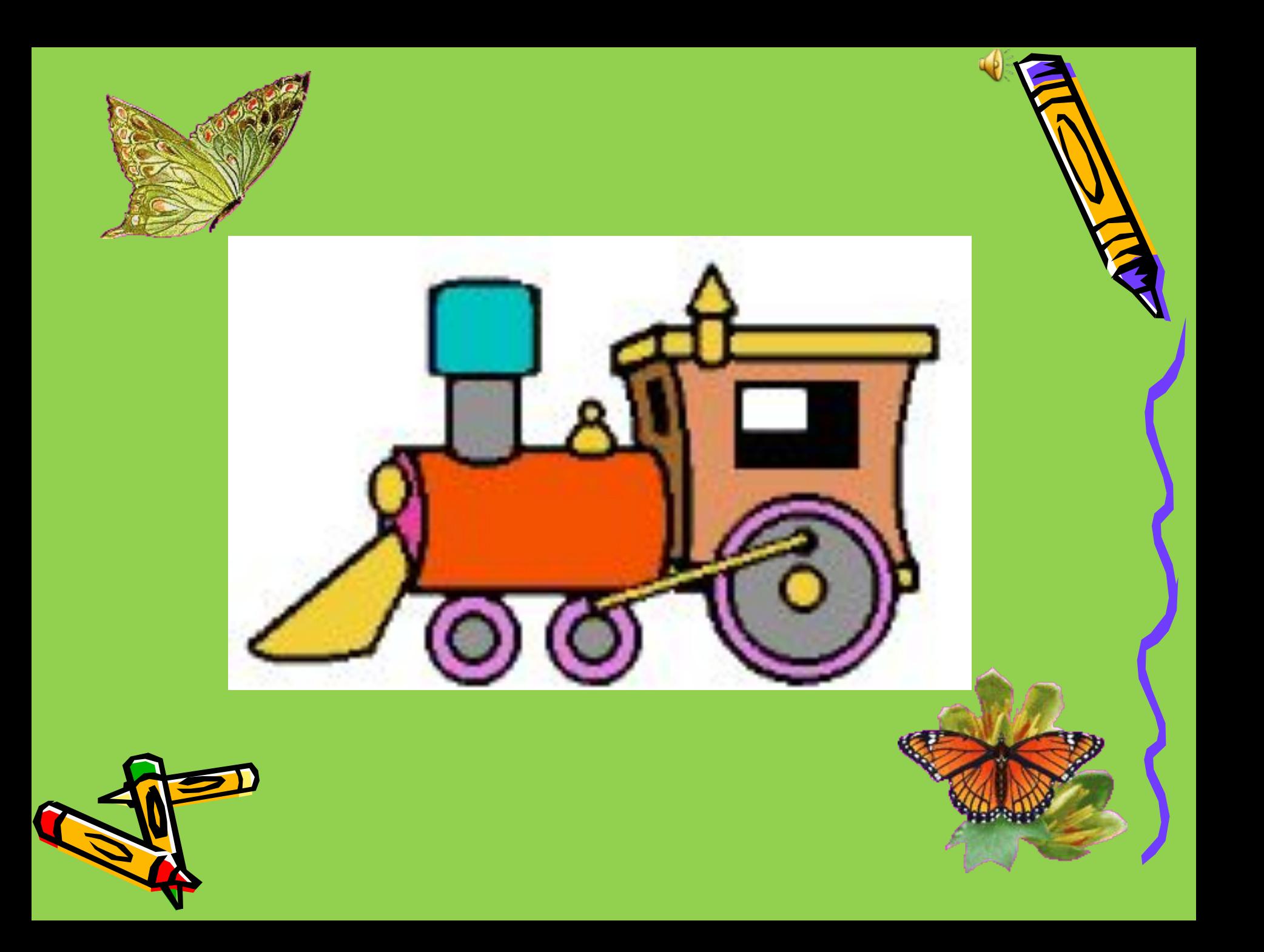

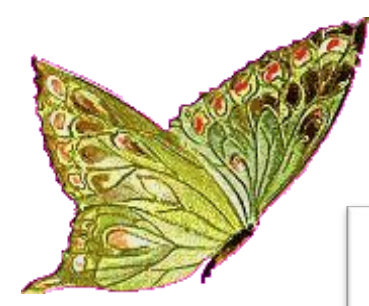

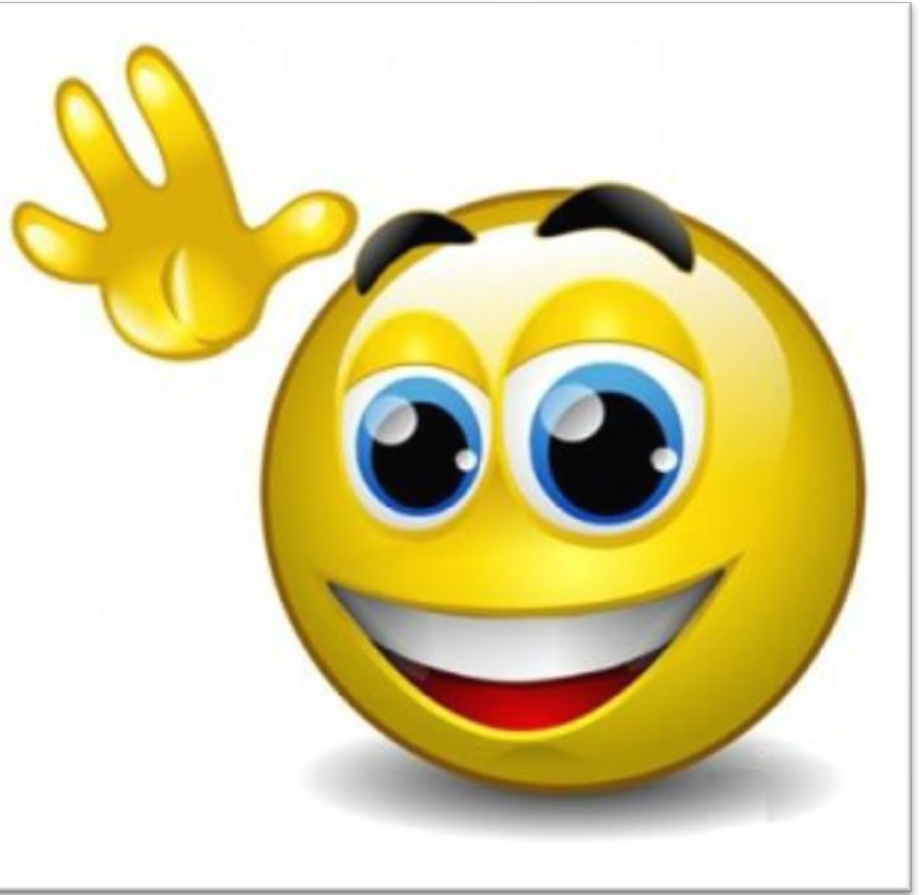

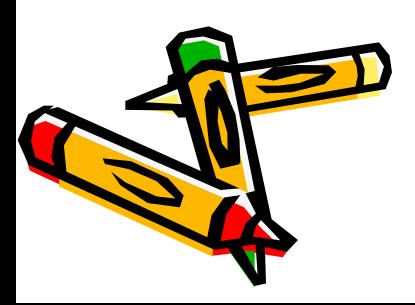

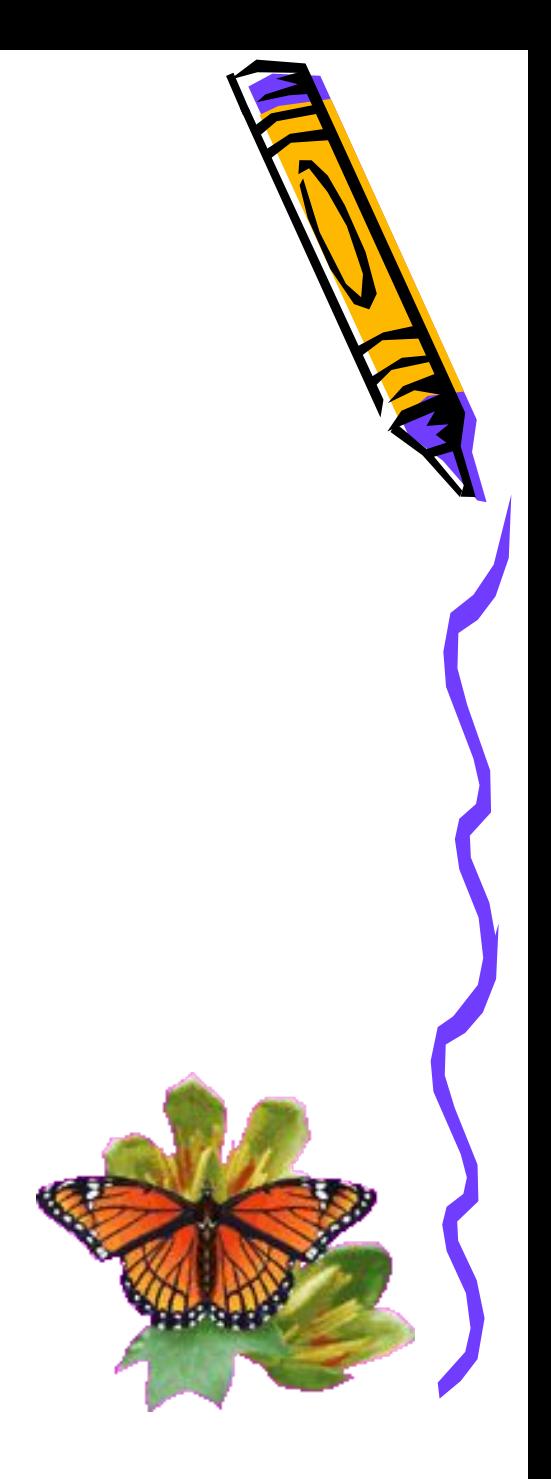